Knoppix partimage Linux Windows CD

<http://u-mex.plala.jp/index2.php?LinuxTips>

# [http://u-mex.plala.jp/index2.php?%A3%CF%A3%D3%A4%CE%A5%D0%A5%C3%A5%AF%A5%A2](http://u-mex.plala.jp/index2.php?%A3%CF%A3%D3%A4%CE%A5%D0%A5%C3%A5%AF%A5%A2%A5%C3%A5%D7%A1%F5%A5%EA%A5%B9%A5%C8%A5%A2) [%A5%C3%A5%D7%A1%F5%A5%EA%A5%B9%A5%C8%A5%A2](http://u-mex.plala.jp/index2.php?%A3%CF%A3%D3%A4%CE%A5%D0%A5%C3%A5%AF%A5%A2%A5%C3%A5%D7%A1%F5%A5%EA%A5%B9%A5%C8%A5%A2)

PDF

Knoppix

knoppix lang=us 2

fdisk

 fdisk /dev/hda NTFS 7 FAT32 c

## ext3

mke2fs -j /dev/hda1

### FAT32

mkfs.vfat -F 32 /dev/hda1

#### ntfs **news**

mount -t ntfs /dev/hda1 /mnt/hda1

#### OS <sub>extern</sub>ed a set of the set of the set of the set of the set of the set of the set of the set of the set of the set of the set of the set of the set of the set of the set of the set of the set of the set of the set of t

lilo -A /dev/hda

lilo -A /dev/hda 1

## **QTParted**

qtparted

 $X$ 

```
MBR めいりょう しょうしょう しょうしょく
```
MBR partimage MBR

dd if=/dev/hda of=/mnt/back/mbr.img count=63 bs=512

dd if=/mnt/back/mbr.img of=/dev/hda

### partimage

partimage [  $\qquad$  ]

 例:partimage -b -f0 restore /dev/hda1 /mnt/mydir/xpsp2\_20040929.img.000 例:partimage -z1 -o -d save /dev/hda12 /mnt/backup/redhat-6.2.partimage.gz 例:partimage restore /dev/hda13 /mnt/backup/suse-6.4.partimg 例:partimage restmbr /mnt/backup/debian-potato-2.2.partimg.bz2 例:partimage restmbr /mnt/backup/debian-potato-2.2.partimg.bz2 例:partimage -z1 -om save /dev/hda9 /mnt/backup/win95-osr2.partimg.gz 例:partimage imginfo /mnt/backup/debian-potato-2.2.partimg.bz2 例:partimage -a/dev/hda6#/mnt/partimg#vfat -V1440 save /dev/hda12 /mnt/partimg/redhat- $-$ save : -restore : -restmbr :  $MBR$ -imginfo: :  $\frac{7}{100}$  /  $\frac{1}{200}$  /  $\frac{1}{200$ :  $\blacksquare$ 'stdin' extension to the set of the set of the set of the set of the set of the set of the set of the set of the set of the set of the set of the set of the set of the set of the set of the set of the set of the set of the  $-z, -$  (  $-zQ$ ,  $\rightarrow$   $=Q$  -z1, - 圧縮 =1 gzip を使って圧縮 :早くて小さなイメージファイル(標準 )  $-z2$ ,  $-z2$  bzip2  $(z)$ 

 $-c, -c$  $-0, -d, -V, -$  (  $()$  $-VX =X X NBB$ -w, -waitvol -e, - 0byte -m, -allowmnt -M, -nombr MBR(Mast Boot Record)  $-h, -$ 

- $-V. -$
- -i, -compilinfo compilatin( )

 $-f, - ($ 

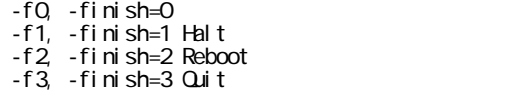

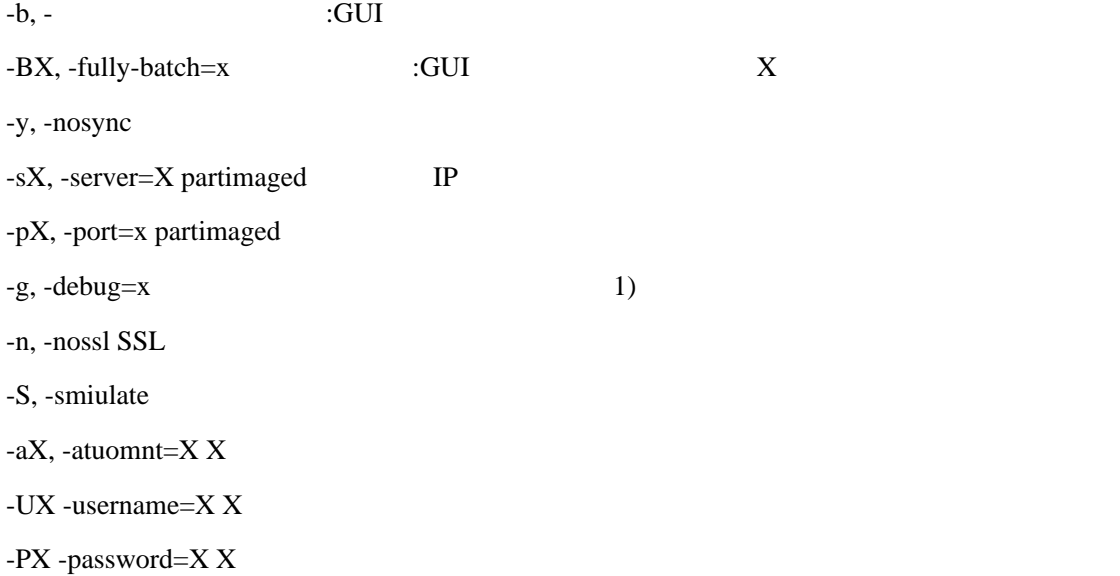